# **dr - exceptcb - The Mii Channel Theme Except its Done With a Pencil**

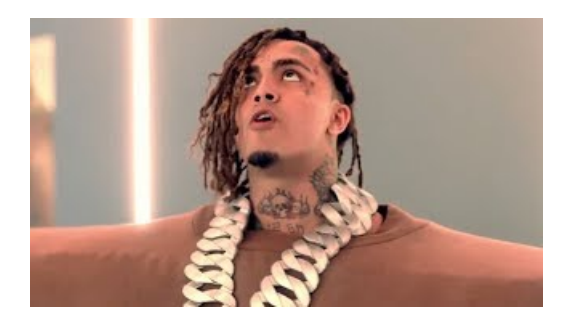

**My Entire Class Was Summoned to AnotherWorld except for...**

An efficient way to use EXCEPTALL in SQL Server

### **D digitale acceptgiro | DigiAccept**

Definition and Usage. The mot() selector selects all elements except the specified element. This is mostly used together with another selector to select everything ...

### **PostgreSQL: Documentation: 7.4: SELECT**

Change the way you play Minecraft. Install any of our flagship modpacks with one simple click or choose from thousands of community-made modpacks available on the ...

## **Clear variables frommemory - MATLAB clearvars**

Occupational Employment and Wages, May 2017 43-4161 Human Resources Assistants, Except Payroll and Timekeeping. Compile and keep personnel records.

# **Left Join vs Except in Sql Server- SQLServerG**

Moreover, in this case this doesn't lead to any problems because we aren't going to use anything except Equals(..) ... LINQ and IEqualityComparer;

# **HumanResources Assistants, Except Payroll andTimekeeping**

The EXCEPT statement returns all rows in main-query-block except those that also appear in the except-query-block. Specify EXCEPT or EXCEPT DISTINCT if...

98489894739823